# Package 'vrnmf'

October 12, 2022

Title Volume-Regularized Structured Matrix Factorization

Version 1.0.2

#### Description

Implements a set of routines to perform structured matrix factorization with minimum volume constraints. The NMF procedure decomposes a matrix X into a product  $C * D$ . Given conditions such that the matrix C is non-negative and has sufficiently spread columns, then volume minimization of a matrix D delivers a correct and unique, up to a scale and permutation, solution (C, D). This package provides both an implementation of volume-regularized NMF and ``anchor-free'' NMF, whereby the standard NMF problem is reformulated in the covariance domain. This algorithm was applied in Vladimir B. Seplyarskiy Ruslan A. Soldatov, et al. ``Population sequencing data reveal a compendium of mutational processes in the human germ line''. Sci-ence, 12 Aug 2021. [<doi:10.1126/science.aba7408>](https://doi.org/10.1126/science.aba7408). This package interacts with data available through the 'simulatedNMF' package, which is available in a 'drat' repository. To access this data package, see the instruc-

tions at <<https://github.com/kharchenkolab/vrnmf>>. The size of the 'simulatedNMF' package is approximately 8 MB.

License GPL-3

Encoding UTF-8

**Depends**  $R$  ( $>= 3.5.1$ )

**Imports** graphics, ica  $(>= 1.0)$ , lpSolveAPI  $(>= 5.5.2.0)$ , Matrix, nnls, parallel  $(>= 3.5.1)$ , quadprog  $(>= 1.5)$ , stats

**Suggests** knitr  $(>= 1.28)$ , rmarkdown  $(>= 2.1)$ , test that

RoxygenNote 7.1.2

URL <https://github.com/kharchenkolab/vrnmf>

#### BugReports <https://github.com/kharchenkolab/vrnmf/issues>

Author Ruslan Soldatov [aut], Peter Kharchenko [aut], Viktor Petukhov [aut], Evan Biederstedt [cre, aut]

Maintainer Evan Biederstedt <evan.biederstedt@gmail.com>

NeedsCompilation no

<span id="page-1-0"></span>Repository CRAN

Date/Publication 2022-02-25 04:20:02 UTC

## R topics documented:

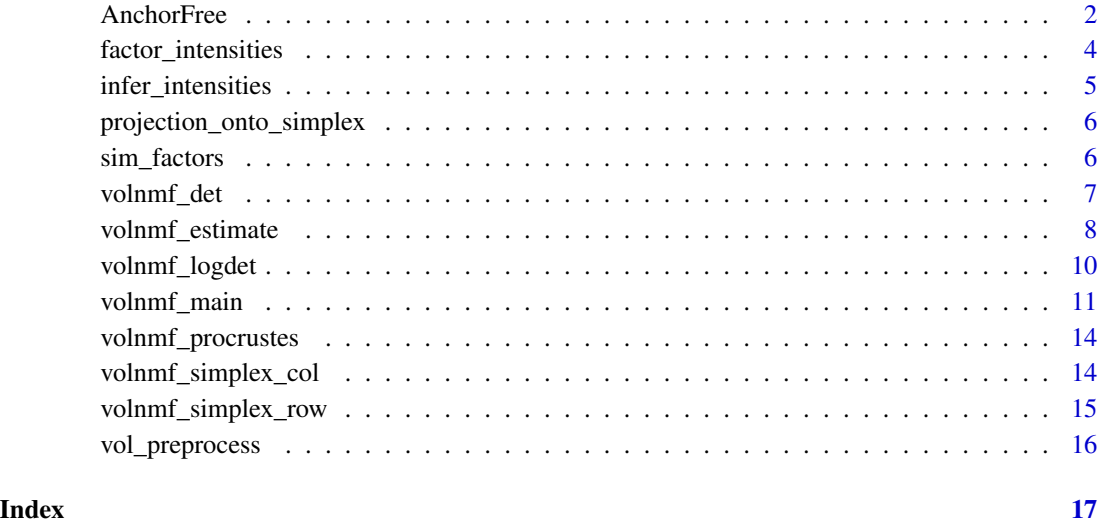

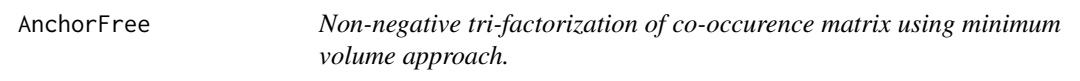

#### Description

AnchorFree method tri-factorizes (co-occurence) matrix in a product P C∗E∗t(C) of non-negative matrices  $C$  and  $E$  such that matrix  $E$  has mininum volume and columns of matrix  $C$  equal to 1.

```
AnchorFree(
 vol,
 n.comp = 3,
  init = NULL,init.type = "diag",
 n.iter = 30,err.cut = 1e-30,verbose = FALSE
\mathcal{L}
```
#### AnchorFree 3

#### Arguments

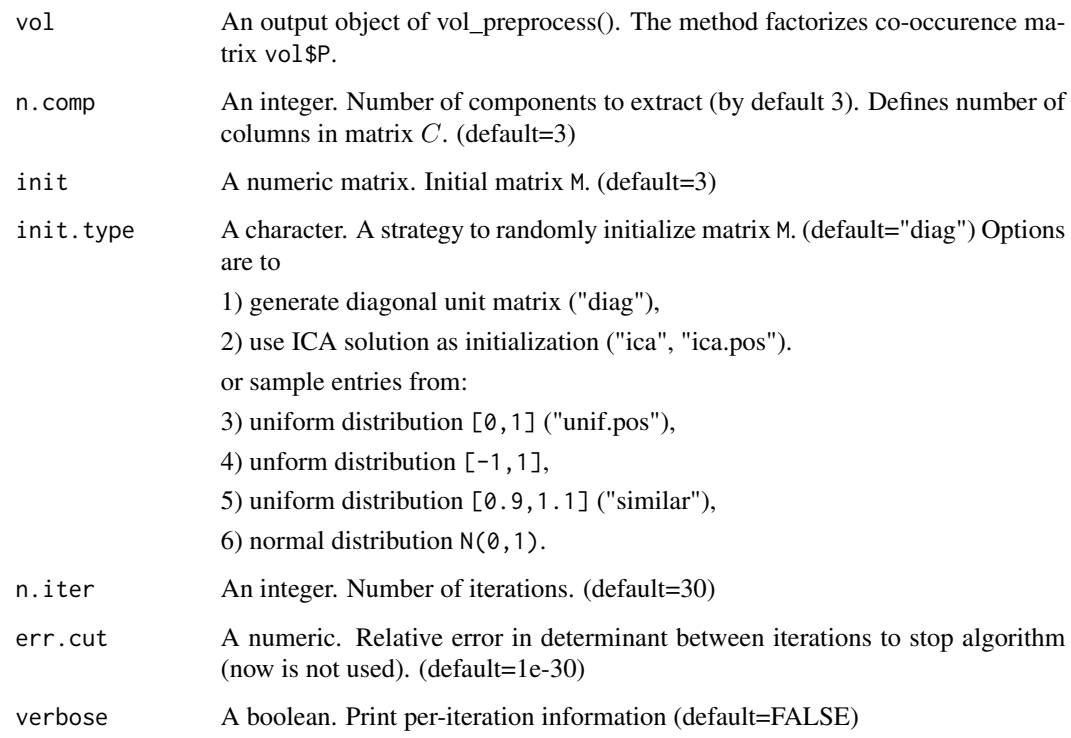

#### Details

Implementation closely follows (Fu X *et al.*, IEEE Trans Pattern Anal Mach Intell., 2019).

#### Value

List of objects:

C, E Factorization matrices.

Pest Estimate of vol\$P co-occurence matrix  $Pest = C * E * t(C)$ .

M, detM auxiliary matrix M and its determinant.

init.type type of initialization of matrix M that was used.

#### Examples

```
small_example <- sim_factors(5, 5, 5)
vol <- vol_preprocess(t(small_example$X))
vol.anchor <- AnchorFree(vol)
```
<span id="page-3-0"></span>

#### Description

factor\_intensities estimates a non-negative matrix D that optimizes the objective function  $F =$  $||X - C * D - of fset||^2$ , where offset is either column-specific offset or a "1-rank nmf term": product of row vector and column vector

#### Usage

```
factor_intensities(
 C,
 X,
 fit.mmf = TRUE,fit.factor = FALSE,
 qpexact = FALSE,n.iter = 200,
 qp.iter = 10,
 rel.error.cutoff = 1e-05,
 extrapolate = TRUE,
 extrapolate.const = TRUE,
 extrapolate.convex = FALSE,
 q.factor = 1,
 verbose = TRUE,
 n.core = 1
)
```
#### Arguments

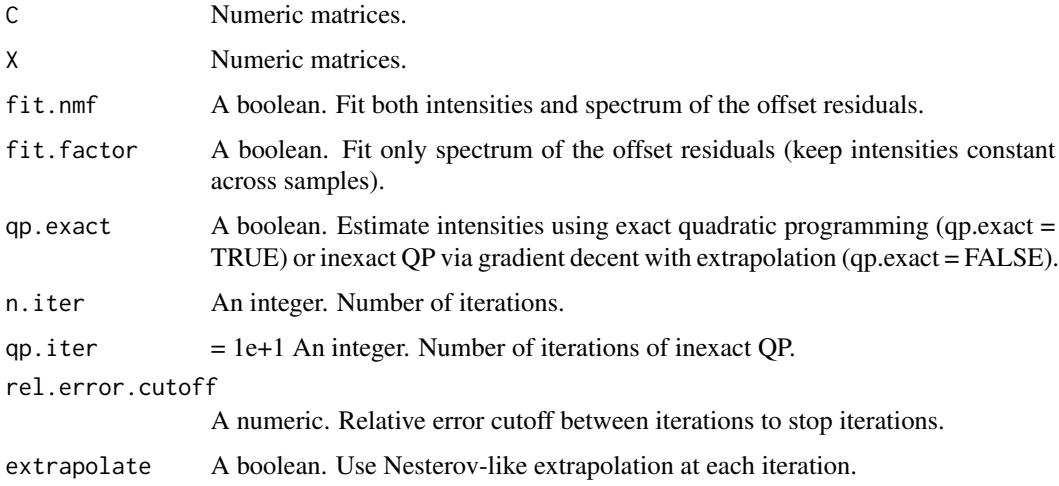

### <span id="page-4-0"></span>infer\_intensities 5

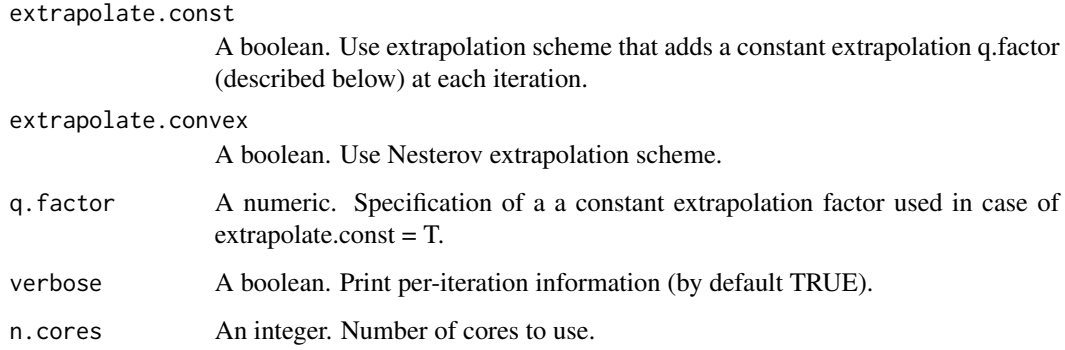

#### Value

Fitted matrix D.

infer\_intensities *Infer a matrix of non-negative intensities in NMF*

### Description

infer\_intensities estimates a non-negative matrix D that optimizes the objective function  $F =$  $||X - C * D||^2$  using per-row quadratic programming.

#### Usage

```
infer_intensities(C, X, esign = "pos", n.cores = 1)
```
### Arguments

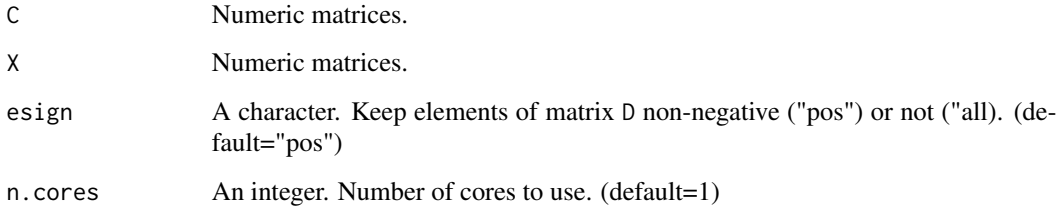

#### Value

Fitted matrix D.

```
projection_onto_simplex
```
*Project vector onto a probabilistic simplex.*

#### Description

projection\_onto\_simplex projects a vector unproj onto a probabilistic simplex of sum bound.

#### Usage

projection\_onto\_simplex(unproj, bound)

#### Arguments

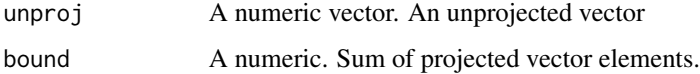

#### Value

A projected vector.

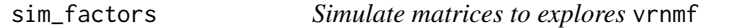

#### Description

sim\_factors simulates non-negative factorization matrices C and D under a variaty of conditions to explore factorization  $X = C * D + noise$ .

```
sim_factors(
 m,
 n,
  r,
  simplex = "col",distr = "unif",
 frac.zeros = 0.4,
 condition = FALSE,
  noise = \theta\mathcal{L}
```
### <span id="page-6-0"></span>volnmf\_det 7

#### Arguments

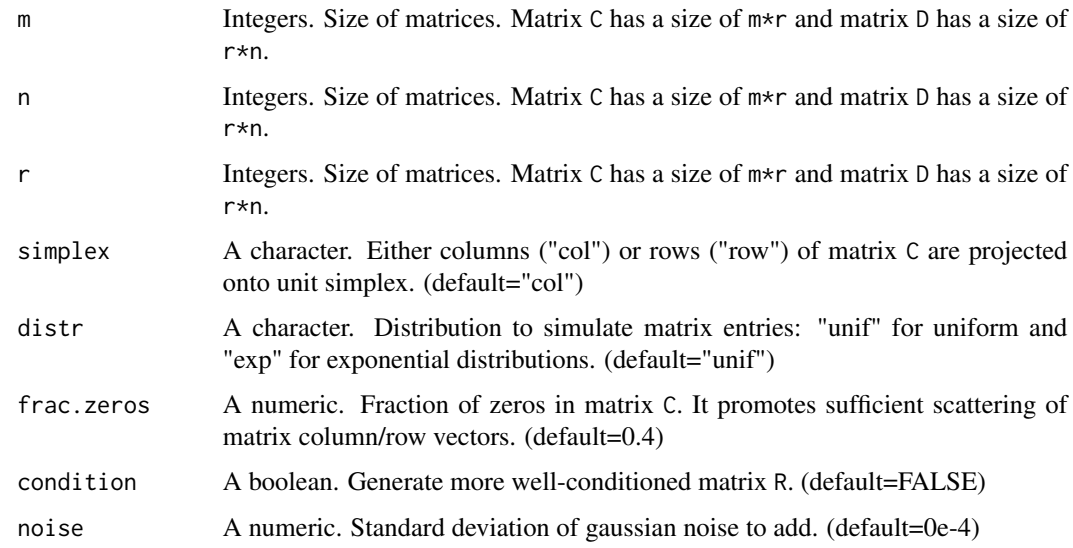

#### Value

List of simulated matrices:

X.noise, X - noisy and original matrix X to decompose.

C, D - factorization matrices.

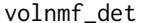

Update volume-regularized matrix R using det volume approximation

#### Description

volnmf\_det finds matrix R that minimizes objective ||X-C\*R||^2 + w.vol\*det(R)

```
volnmf_det(
  C,
  X,
  R,
  posit = FALSE,
  w.vol = 0.1,
  eigen.cut = 1e-16,
  err.cut = 0.001,n.iter = 1000
\mathcal{L}
```
#### <span id="page-7-0"></span>Arguments

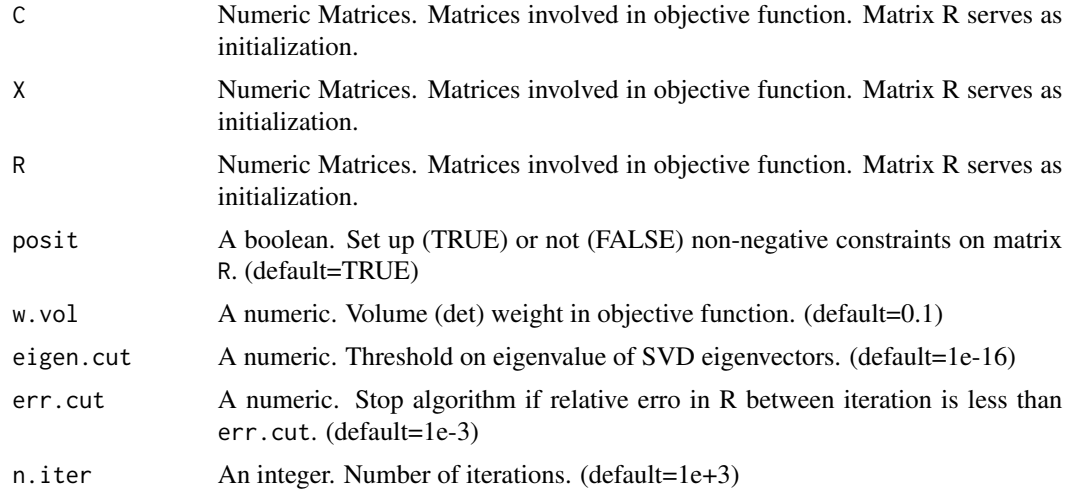

#### Value

An updated matrix R.

volnmf\_estimate *Alternating optimization of volume-regularized NMF*

#### Description

volnmf\_estimate provides alternating optimization of volume-regularized factorization of a matrix B using the following objective function:  $F = ||B \times Q - C \times R||^2 + w \cdot vol \times volume(R)$ . Matrix C is required to be non-negative and having either column or row vectors on the simplex. Matrix R can optionally have non-negativity constraint. Matrix Q can optionally be identity matrix or any unitary.

```
volnmf_estimate(
 B,
 C,
 R,
  Q,
  domain = "covariance",
  volf = "logdet",
 R.majorate = FALSE,
 wvol = NULL,delta = 1e-08,
  n.iter = 10000,
 err.cut = 1e-08,
```
### volnmf\_estimate 9

```
vol.iter = 100,
c.iter = 100,extrapolate = TRUE,
accelerate = TRUE,
acc.C = 4/5,acc.R = 3/4,C.constraint = "col",
C.bound = 1,
R.constraint = "pos",
verbose = TRUE,
record = 100,
Canchor = NULL,
Ctrue = NULL,
mutation.run = FALSE
```
### Arguments

 $\mathcal{L}$ 

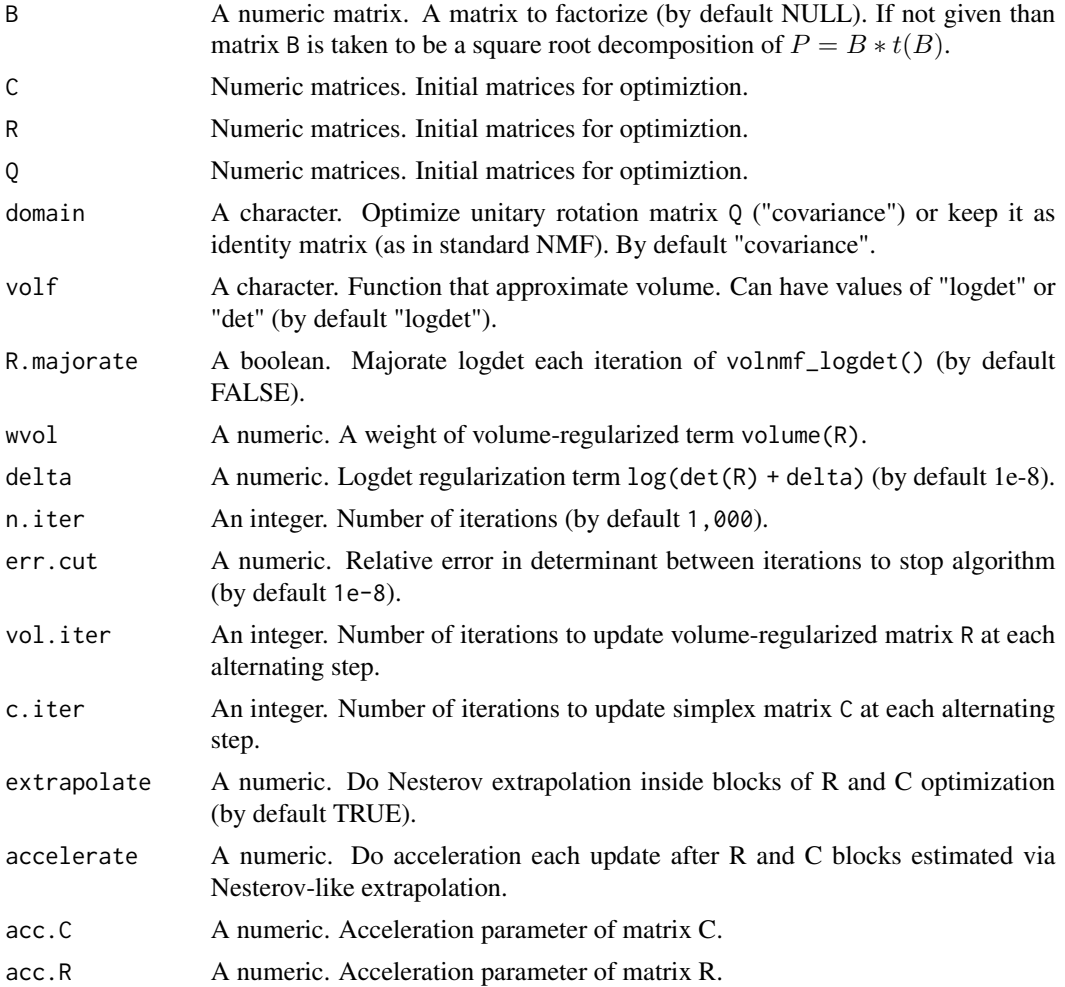

<span id="page-9-0"></span>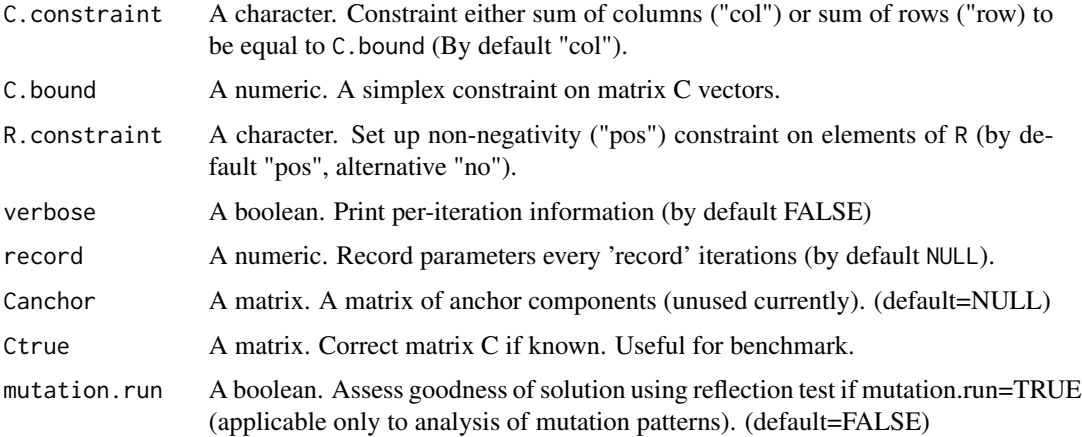

### Value

List of objects:

C, R, Q, E Factorization matrices.

iter, err Number of iterations and relative per-iteration error err in matrix C.

info.record a list of objects that record and store state of matrices each record iterations.

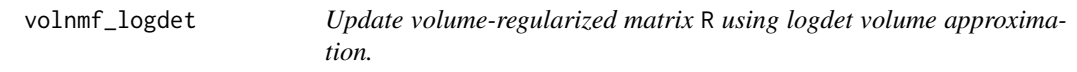

#### Description

volnmf\_logdet finds matrix R that minimizes objective ||X-C\*R||^2 + w.vol\*log(det(R)+delta).

```
volnmf_logdet(
 C,
 X,
 R,
 R.constraint = "pos",
 majorate = FALSE,
 extrapolate = TRUE,
 qmax = 100,
 w.vol = 0.1,
 delta = 1,
 err.cut = 0.001,n.iter = 1000
)
```
#### <span id="page-10-0"></span>volnmf\_main 11

#### Arguments

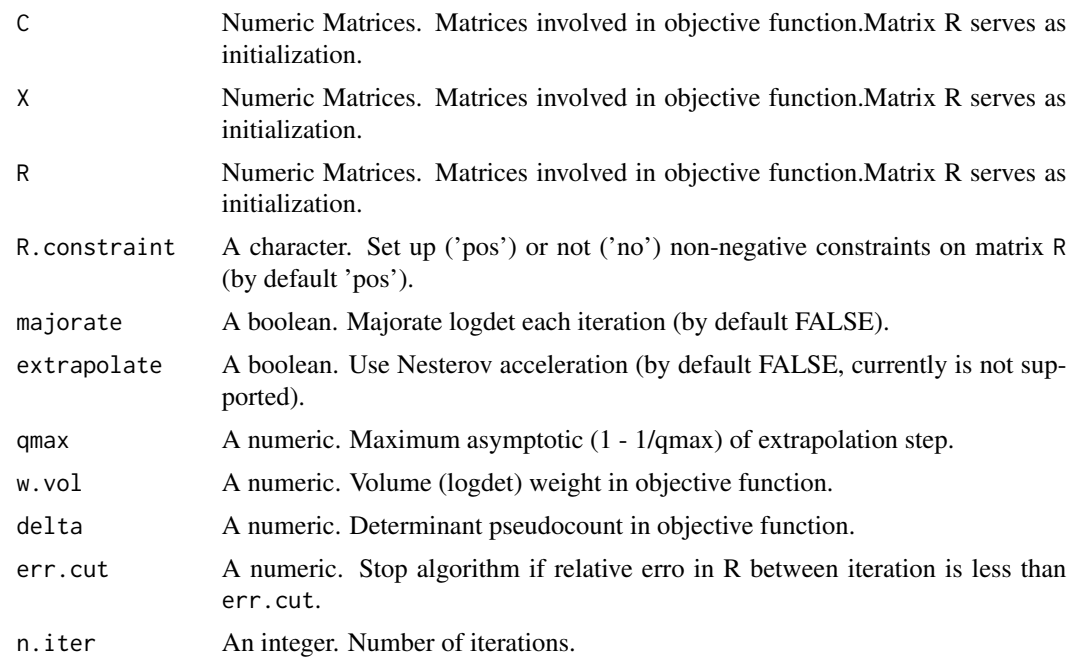

#### Value

An updated matrix R.

volnmf\_main *Volume-regularized NMF*

#### Description

volnmf\_main enables volume-regularized factorization of a matrix B using the following objective function:  $F = ||B \times Q - C \times R||^2 + w \cdot vol \times volume(R)$ . Matrix C is required to be non-negative and having either column or row vectors on the simplex. Matrix R can optionally have non-negativity constraint. Matrix Q can optionally be identity matrix or any unitary. The latter option is used to decompose co-occurence matrix vol\_P.

```
volnmf_main(
  vol,
 B = NULL,volnmf = NULL,
 n.comp = 3,
 n.reduce = n.comp,
 do.nmf = TRUE,
```
12 volnmf\_main

```
iter.nmf = 100,seed = NULL,
domain = "covariance",
volf = "logdet",
wvol = NULL,delta = 1e-08,
n.iter = 500,
err.cut = 1e-16,
vol.iter = 20,
c.iter = 20,
extrapolate = TRUE,
accelerate = FALSE,
acc.C = 4/5,acc.R = 3/4,C.constraint = "col",
C.bound = 1,
R.constraint = "pos",
R.majorate = FALSE,
C.init = NULL,
R.init = NULL,
Q.init = NULL,anchor = NULL,
Ctrue = NULL,
verbose = TRUE,
record = 100,
verbose.nmf = FALSE,
record.nmf = NULL,
mutation.run = FALSE
```
#### Arguments

 $\mathcal{L}$ 

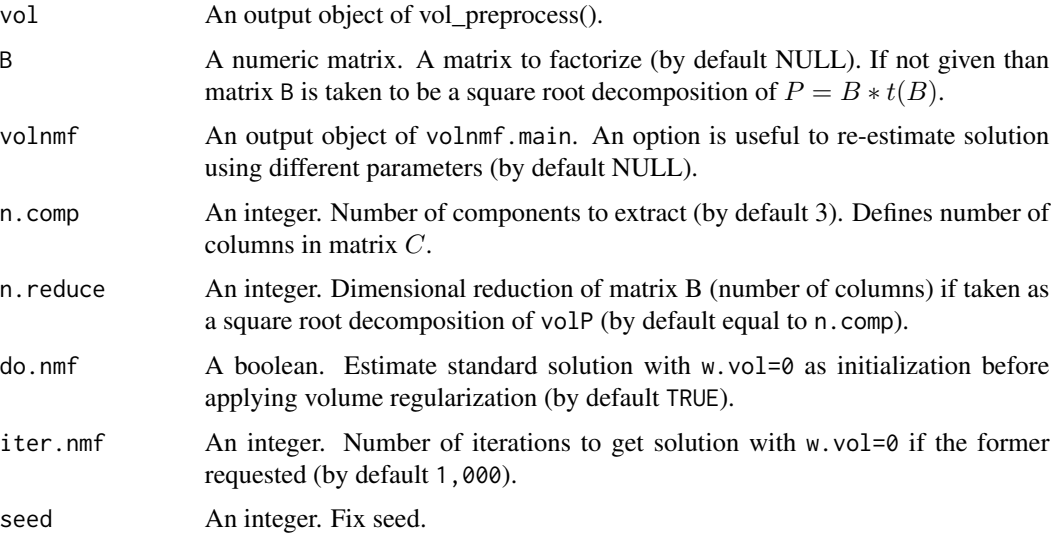

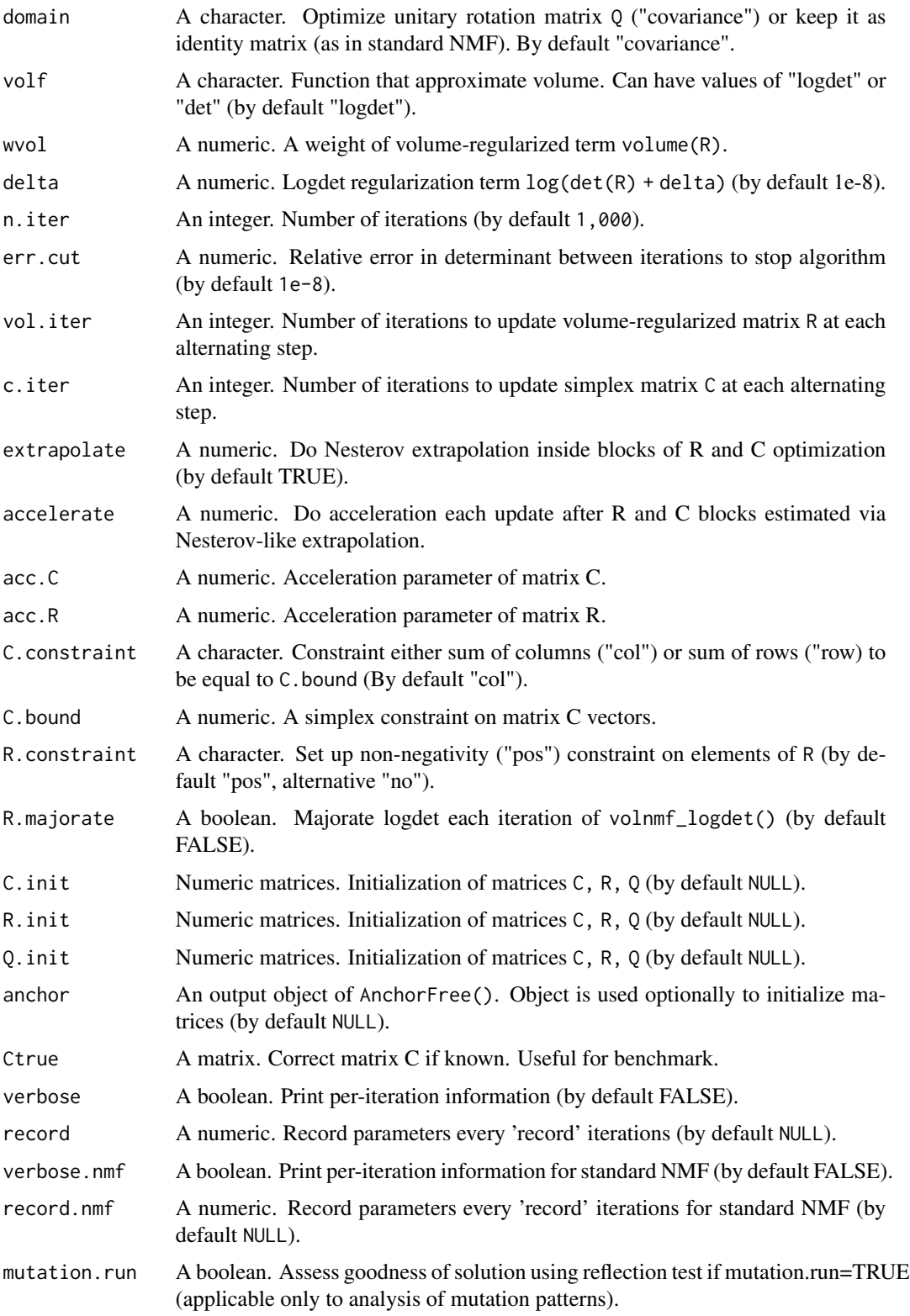

#### <span id="page-13-0"></span>Value

List of objects:

C, R, Q Factorization matrices.

C.init, R.init, Q.init Initialization matrices for volume-regularized optimization.

C.rand, R.rand, Q.rand Random initialization matrices for NMF optimization (w.vol=0).

rec a list of objects that record and store state of matrices each record iterations.

volnmf\_procrustes *Procrustes algorithm estimates orthonormal transformation between two matrices.*

#### Description

volnmf\_procrustes finds orthonormal matrix Q that minimizes objective | |A-B\*Q||^2

#### Usage

volnmf\_procrustes(A, B)

#### Arguments

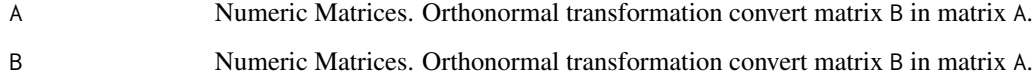

#### Value

An optimal orthonormal tranformation matrix Q.

volnmf\_simplex\_col *Update of a matrix in NMF with equality contstraints on columns.*

#### Description

volnmf\_simplex\_col finds non-negative matrix C that minimizes the objective  $||x-c+R||^2$  under constraints that columns of C equal to 1 using local approximation with extrapolation.

<span id="page-14-0"></span>volnmf\_simplex\_row 15

#### Usage

```
volnmf_simplex_col(
 X,
 R,
 C.prev = NULL,
 bound = 1,
 extrapolate = TRUE,
 err.cut = 1e-10,
 n.iter = 10000,
  qmax = 100\mathcal{L}
```
#### Arguments

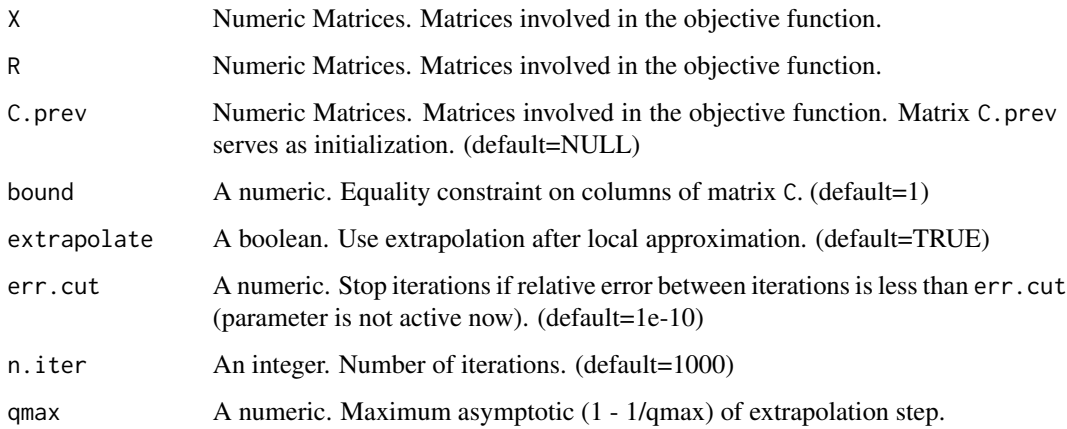

#### Value

An updated matrix C.

volnmf\_simplex\_row *Update of a matrix in NMF with equality contstraints on rows.*

#### Description

volnmf\_simplex\_row finds non-negative matrix C that minimizes the objective ||X-C\*R||^2 under constraints that rows of C equal to 1 using per-row quadratic programming.

```
volnmf_simplex_row(X, R, C.prev = NULL, meq = 1)
```
#### <span id="page-15-0"></span>Arguments

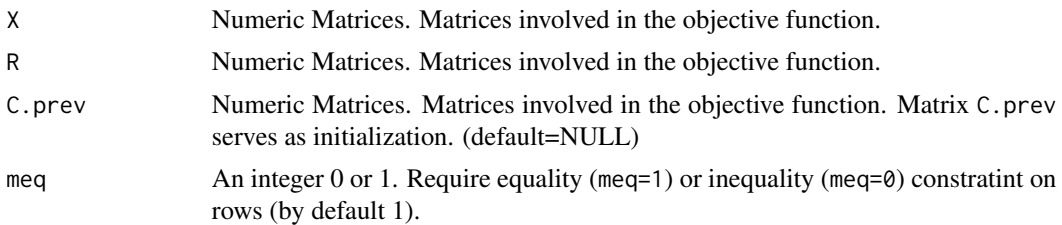

#### Value

An updated matrix C.

vol\_preprocess *Preprocess the data for downstream volume analysis.*

#### Description

vol\_preprocess Routine normalizes the data (as requested), estimates covariance and SVD decomposition.

#### Usage

```
vol_preprocess(X, col.norm = "sd", row.norm = NULL, pfactor = NULL)
```
#### Arguments

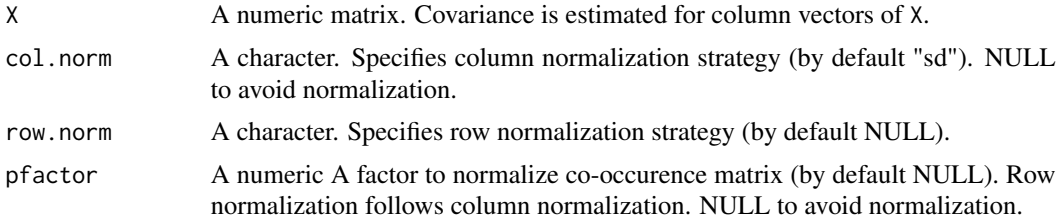

#### Value

A list of objects that include normalized matrix X.process, row and column normalization factors row.factors and col.factors, covariance matrix P0, covariance matrix P normalized to maximum value pfactor, orthonormal basis U and vector of eigenvalues eigens.

#### Examples

```
small_example <- sim_factors(5, 5, 5)
vol <- vol_preprocess(t(small_example$X))
```
# <span id="page-16-0"></span>Index

AnchorFree, [2](#page-1-0) factor\_intensities, [4](#page-3-0) infer\_intensities, [5](#page-4-0) projection\_onto\_simplex, [6](#page-5-0) sim\_factors, [6](#page-5-0) vol\_preprocess, [16](#page-15-0) volnmf\_det, [7](#page-6-0) volnmf\_estimate, [8](#page-7-0) volnmf\_logdet, [10](#page-9-0) volnmf\_main, [11](#page-10-0) volnmf\_procrustes, [14](#page-13-0) volnmf\_simplex\_col, [14](#page-13-0)

volnmf\_simplex\_row, [15](#page-14-0)